# **ADARPL Utility Error Messages**

# **Overview of Messages**

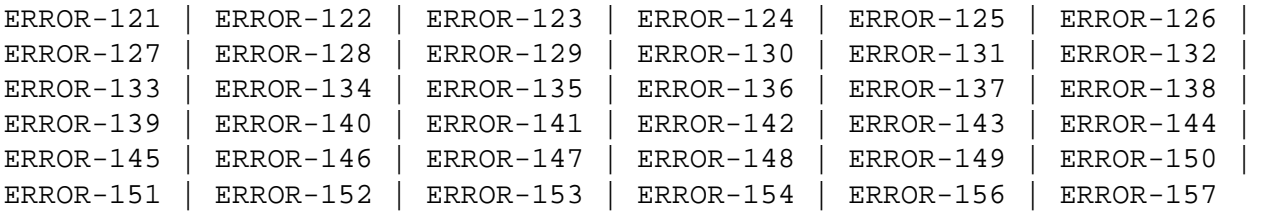

<span id="page-0-0"></span>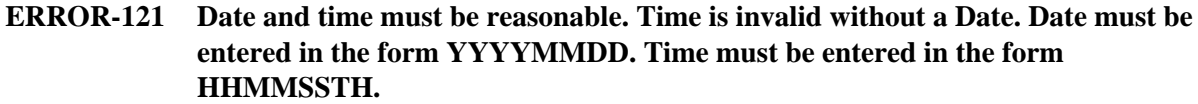

- **Explanation** One or more of the specified date and time fields appear invalid.
- Action **Correct** the date and time entries and try again.
- <span id="page-0-1"></span>**ERROR-122 At least 1 file-number must be supplied using the FILES= parameter.**
- **Explanation** The FILES parameter has been specified incorrectly. When the FILES parameter is specified, it must be in the format of FILES=*nnnnn*, where *nnnnn* is a valid file number.
- Action **Correct** the FILES parameter and try again.
- <span id="page-0-2"></span>**ERROR-123 RPLDSBI must be a string of Y, N or Placeholders in single quotes.**
- **Explanation** The RPLDSBI parameter has been specified incorrectly. The RPLDSBI parameter must be specified in single quotes and one Y or N value must be specified for each file specified for the ADARPL run (for example RPLDSBI='Y, N, N, Y, Y, N, Y'.
- Action **Correct the RPLDSBI** parameter and try again.

# <span id="page-0-3"></span>**ERROR-124 TOTIME, FROMTIME and RESENDTIME require their respective DATE value.**

- **Explanation** A TOTIME, FROMTIME, or RESENDTIME parameter was specified without the corresponding \*DATE parameter.
- <span id="page-0-4"></span>**Action** Specify the corresponding TODATE, TOTIME, or RESENDDATE parameter with the appropriate \*TIME parameter and try again.

#### **ERROR-125 Invalid RPLTARGETID or RPLTARGETS. The value supplied must be a positive integer less than or equal to 65535.**

- **Explanation** An invalid value was specified for the RPLTARGETID or RPLTARGETS parameters. Valid values for these parameters range from "1" to "65535"; values higher than "65535" are invalid.
- Action Correct the target IDs and try again.

# <span id="page-1-0"></span>**ERROR-126 No. of RPLTARGETS, RPLKEY, and RPLDSBI must be equal to No. of FILES.**

- **Explanation** An incorrect number of values was specified for the RPLTARGETS, RPLKEY, or RPLDSBI parameters. The number of values must match the number of files specified by the FILES parameter for the ADARPL run.
- Action **Correct** the parameter values and try again.

# <span id="page-1-1"></span>**ERROR-127 RPLTARGETID and RPLTARGETS parameters are mutually exclusive.**

- **Explanation** An attempt was made to specify both the RPLTARGETID and RPLTARGETS parameters in the same ADARPL run. This is invalid.
- Action Specify one or the other parameter and try again.

#### <span id="page-1-2"></span>**ERROR-128 Event Replicator Server** *id***, no active subscription or destination for file** *number***.**

- **Explanation** No active destination or subscription could be found for the file listed in the message on the Event Replicator Server named in the message.
- Action First verify and correct (as necessary) the file number or the Event Replicator Server target ID for the ADARPL run. If they are correct, modify the Replicator system file subscription and destination definitions. Then try the ADARPL run again.

# <span id="page-1-3"></span>**ERROR-129 Database** *dbid* **not defined to Event Replicator Server** *id***.**

- **Explanation** The database with the database ID listed in the message is not defined to the Event Replicator Server listed in the message.
- <span id="page-1-4"></span>**Action** Verify and correct the JCL or input parameters for the ADARPL run. If they are correct, modify the Replicator system file definitions. Then try again.

# **ERROR-130 Event Replicator Server** *id* **replication pool overflow.**

- **Explanation** The replication pool for the Event Replicator Server listed in the message has an overflow condition, which is a critical error.
- Action Refer to the Event Replicator Server job's system log for error messages, which may provide possible actions to take.

# <span id="page-2-0"></span>**ERROR-131 RPLKEY and RPLDSBI are only valid with RPLTARGETID or RPLTARGETS.**

- **Explanation** An attempt to specify the RPLKEY or RPLDSBI parameters was made without also specifying either a RPLTARGETID or RPLTARGETS parameter. When specifying the RPLKEY and RPLDSBI parameters, a corresponding RPLTARGETID or RPLTARGETS parameter must be specified.
- Action **Correct** the input parameters and try again.

# <span id="page-2-1"></span>**ERROR-132 Dates and times must conform to the following general rule: FROMDATE/TIME <= RESENDDATE/TIME <= TODATE/TIME**

- **Explanation** The date and time values specified for the ADARPL run violate one or more of the following rules:
	- FROMDATE and FROMTIME parameter values must specify dates and times earlier than those specified for the RESENDDATE and RESENDTIME parameters
	- RESENDDATE and RESENDTIME parameter values must specify dates and times earlier than those specified for the TODATE and TOTIME parameters.
- **Action** Correct the date and time parameters and rerun the ADARPL job.
- <span id="page-2-2"></span>**ERROR-133 The file number cannot exceed 65535.**
- **Explanation** The file number specified on the FILES parameter was greater than "65535", which is invalid. Valid values for the FILES parameter range from "1" through "65535".
- Action **Correct** the file number and rerun the job.

#### <span id="page-2-3"></span>**ERROR-134 REPLAY is a required input parameter.**

- **Explanation** An attempt to run the ADARPL utility without specifying the REPLAY parameter. You cannot run the ADARPL utility without specifying the REPLAY parameter.
- Action Add the REPLAY parameter and rerun the ADARPL job.

<span id="page-3-4"></span><span id="page-3-3"></span><span id="page-3-2"></span><span id="page-3-1"></span><span id="page-3-0"></span>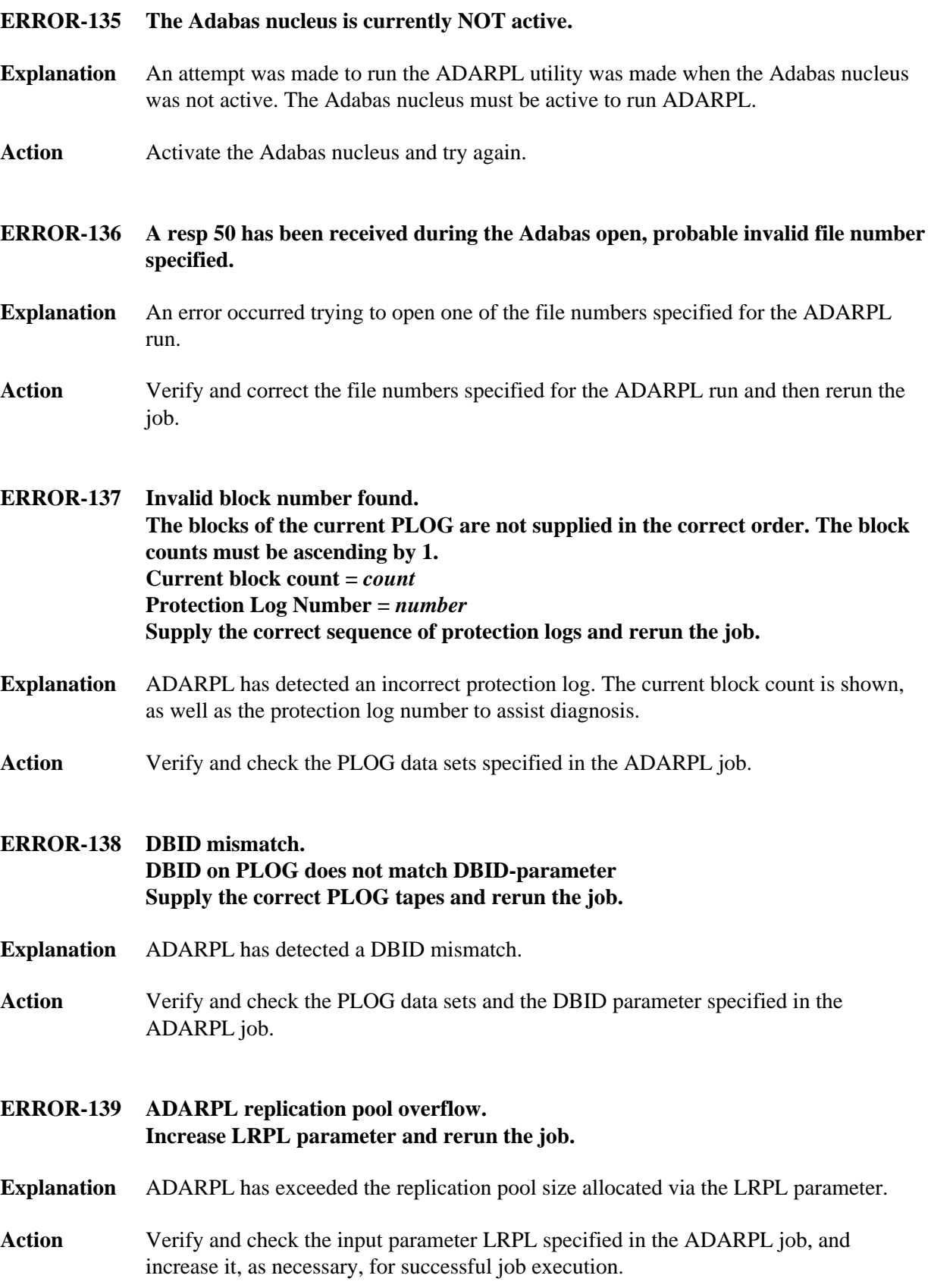

<span id="page-4-0"></span>**ERROR-140 Unexpected Event Replicator Server response** *rsp***.** 

**Explanation** ADARPL has received a non-zero response code from the Event Replicator Server.

**Action** Use the response code in the error message to analyze and correct the problem.

#### <span id="page-4-1"></span>**ERROR-141 RPLCLEANUP was issued for this ADARPL token**

- **Explanation** An operator command of RPLCLEANUP was issued and the ADARPL token was removed. Further execution is not possible.
- **Action** Verify and determine why the RPLCLEANUP operator command was issued.

#### <span id="page-4-2"></span>**ERROR-142 Duplicate ADARPL jobs for the same FNR are not allowed**

- **Explanation** ADARPL has detected a concurrent execution of another ADARPL against the same file number on this DBID.
- **Action** Verify the execution of ADARPL jobs or check that the input parameters to ADARPL are correct.
- <span id="page-4-3"></span>**ERROR-143 Parameter RPLSORT must be set to YES or NO**
- **Explanation** ADARPL has detected that the setting for the RPLSORT parameter is incorrect.
- **Action** Verify that the input parameter RPLSORT is set to "YES" or "NO".

#### <span id="page-4-4"></span>**ERROR-144 RPLTARGETID or RPLTARGETS must be specified if FILES are not specified**

- **Explanation** ADARPL has detected that the parameters RPLTARGETID or RPLTARGETS is required because the FILES parameter is not specified.
- **Action** Verify and check the input parameters to the ADARPL job for correct information, specifying RPLTARGETID or RPLTARGETS if required.
- <span id="page-4-5"></span>**ERROR-145 Invalid TOKEN or PLOGDBID or ORIGINDBID The value supplied must be a positive integer less than or equal to 65535.**
- **Explanation** ADARPL had detected a TOKEN, PLOGDBID, or ORIGINDBID value which is not a valid number.
- **Action** Review and change, if necessary, the number listed in the ADARPL parameters. Then run the ADARPL job again.

<span id="page-5-2"></span><span id="page-5-1"></span><span id="page-5-0"></span>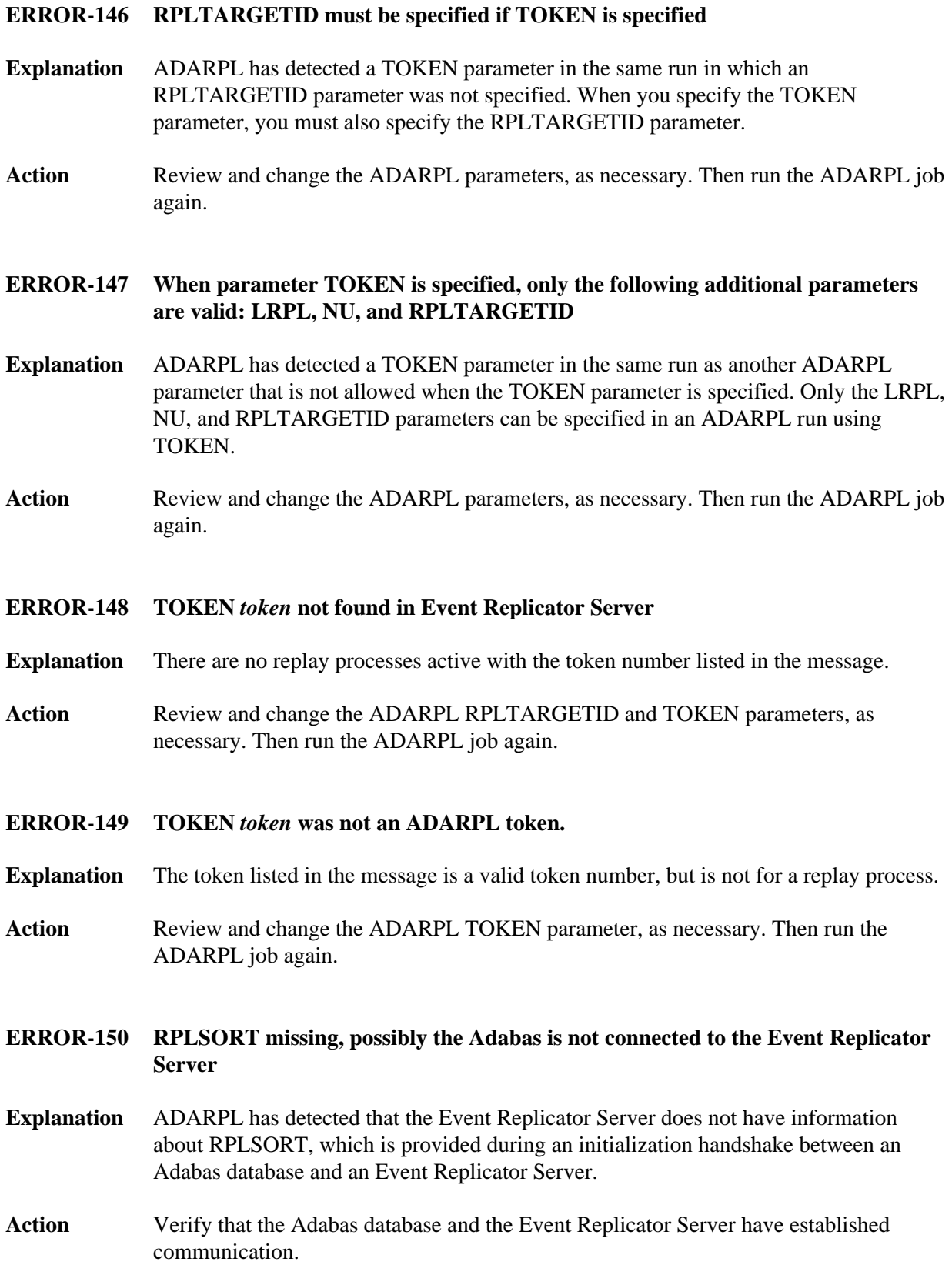

# <span id="page-5-5"></span><span id="page-5-4"></span><span id="page-5-3"></span>**6**

# **ERROR-151 File** *number* **is not the anchor file in the expanded file chain**

- **Explanation** The file listed in the message is not the anchor file in the Adabas expanded file chain. Only the anchor file can be specified in the FILES parameter.
- **Action** Specify the file number of the anchor file in the expanded file chain and try again.

# <span id="page-6-0"></span>**ERROR-152 Incomplete transaction found on PLOG**

- **Explanation** A transaction started before the input PLOG data set specified for replay processing and ended after the FROMDATE and FROMTIME replay specifications.
- **Action** Add the preceding PLOG data set in sequence to the input PLOG data sets for replay processing and try again.

# <span id="page-6-1"></span>**ERROR-153 Incomplete transaction found on PLOG**

- **Explanation** The ET record was not found for a transaction that was to be included in replay processing.
- Action Add the next PLOG data set in sequence to the input PLOG data sets for replay processing and try again.

#### <span id="page-6-2"></span>**ERROR-154 File** *num* **not loaded in database** *dbid*

- **Explanation** An attempt to run the ADARPL utility failed because the file specified for the run does not exist in the specified database. The file number and database ID are given in the message.
- **Action** Verify that the correct file number is specified and that the file does exist in the database. Then try again.
- <span id="page-6-3"></span>**ERROR-156 The source database Adabas version is not compatible with the Reptor Adabas version**
- **Explanation** The version of Adabas or the Event Replicator used by the Adabas database is not the same as the version of Adabas or Event Replicator used by the Event Replicator Server.
- <span id="page-6-4"></span>Action Resolve the discrepancy in Adabas or Event Replicator versions before you try again.

# **ERROR-157 Either PLOGFILES specified for the master file only, or not all files of expanded file chain specified**

- **Explanation** A file number specified in PLOGFILES parameter is a component of an expanded file chain. At this time, the PLOGFILES parameter cannot specify files in an expanded chain and cannot be specified if any of the files listed in the FILES parameter is for a file in an expanded chain.
- Action **Correct the ADARPL parameters and try again.**